## Специальные возможности для людей с ограниченной трудоспособностью

Мы делаем все возможное для того, чтобы продукты и услуги Microsoft были просты в использовании для всех без исключения. Здесь вы найдете сведения о возможностях, программах и услугах, которые делают продукты Microsoft более доступными для людей с ограниченной трудоспособностью

{button , JI(`>medium',`winfwkgp')} Индивидуальная настройка операционных систем Microsoft Windows

#### Замечание

Эти сведения относятся только к продуктам Microsoft, используемым на территории США. Если вы живете в другой стране, то пакет будет содержать информационную карточку, справочный файл или другую документацию, в которой перечислены телефоны и адрес служб поддержки корпорации Microsoft. Если вы хотите узнать, доступны ли вам описанные здесь продукты и услуги, обратитесь в филиал корпорации Microsoft в вашей стране.

#### **Индивидуальная настройка операционных систем Windows**

Существует множество способов настроить вашу операционную систему так, чтобы упростить обращение с компьютером.

Начиная с выпуска Windows 95, специальные возможности включены в операционные системы Windows. Эти возможности полезны для тех, кто испытывает трудности при вводе текста, использовании мыши, имеет плохое зрение, или нарушения слуха. Они могут быть добавлены во время установки или позднее с установочных дисков Windows 95. Сведения о том, как установить и использовать эти функции, можно найти в указателе справочной системы, раздел «Специальные возможности».

Многие функциональные возможности, упрощающие работу с Windows, могут быть добавлены к более ранним версиям операционных систем Windows и MS-DOS с помощью пакетов доступности. Эти файлы можно получить по модему или на дисках, заказав их в Microsoft.

Вы также можете использовать панель управления и другие встроенные возможности для настройки оформления и поведения операционных систем Windows в соответствии с различными требованиями. Эти встроенные функции включают в себя настройку цветов и размеров, громкость, поведение мыши и клавиатуры.

В операционной системе Windows 98 большинство специальных возможностей может быть установлено с помощь мастера специальных возможностей на панели управления. Мастер специальных возможностей предлагает упорядоченный по типу нарушений список, позволяющий с легкостью настроить Windows для индивидуальных особенностей пользователя. Мастер специальных поможет сохранить эти настройки в файле, который можно использовать на других компьютерах.

Специальные возможности могут быть или встроенными, или их можно получить отдельно, в зависимости от используемой вами операционной системы.

Полную документацию по специальным возможностям для используемой вами операционной системы см. в соответствующих приложениях. Специальные возможности также отражены в *Microsoft Windows 95 Resource Kit*, *Microsoft Windows 98 Resource Kit* и *Microsoft Windows NT Resource Kit.*

### **Получение или заказ утилит специальных возможностей**

Вы можете получить эти файлы с помощью вашего модема, или заказать на дисках по телефону. Условия получения этих файлов находятся ниже в данном списке. (Чтобы полностью увидеть содержащую его таблицу, может потребоваться расширить окно справочной системы)

#### **Для этого Вам нужно**

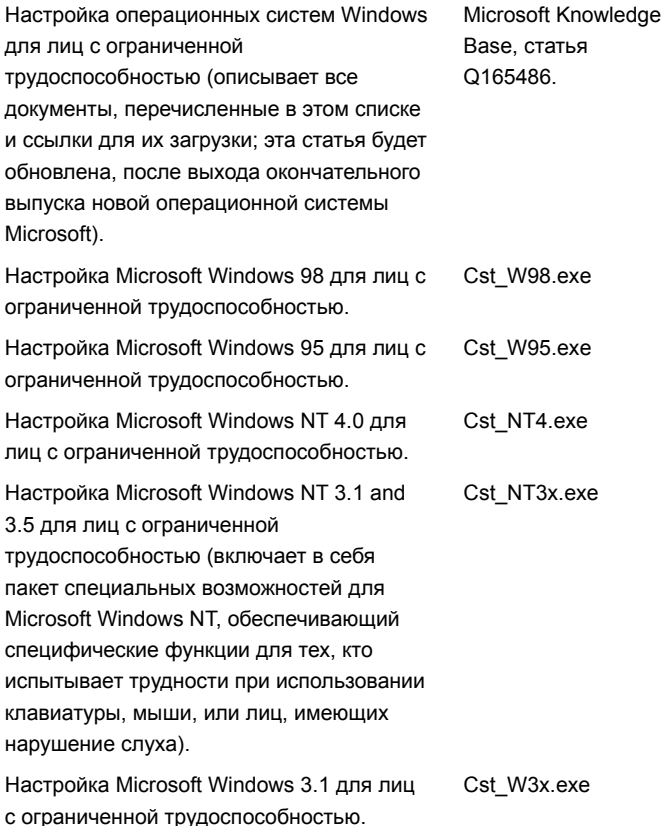

Настройка Microsoft Windows для рабочих групп 3.1 для лиц с ограниченной трудоспособностью. Cst\_WG3x.exe Настройка Microsoft Windows 3.0 для лиц с ограниченной трудоспособностью. Cst\_W30.exe Специальный пакет для Microsoft Windows 3.0 и 3.1, обеспечивающий ACCP.exe

специфические функции для тех, кто

испытывает трудности при использовании

клавиатуры, мыши, или лиц, имеющих нарушение слуха.

# **Загрузка файлов**

Если у вас есть модем или другие возможности работы, то вы можете получить эти файлы у следующих сетевых служб/ Web-узел специальных возможностей, предоставляемых Microsoft для лиц с ограниченной трудоспособностью по адресу: http://microsoft.com/enable.

Оперативная поддержка, предоставляемая службой технической поддержки Microsoft на http://support.microsoft.com/support. Выберите подходящее приложение из списка **My search is about** (**All Products**) или

выберите **Q165486** в поле **My question is**. В результате поиска отобразится ссылка на статью базы знаний «Настройка Windows для лиц с ограниченной трудоспособностью», которая включает все ссылки на все документы, перечисленные выше о настройке операционных систем Windows.

Для просмотра других статей выберите подходящее приложение из списка **My search is about** и введите текст **kbenable** в поле **My question is**.

Сервер Microsoft в Интернете на ftp.microsoft.com, путь /softlib/mslfiles.

Служба пересылки Microsoft (MSDL), телефон (425) 936-6735, связь в любое время, кроме промежутка с 1:00 до 2:30 (по тихоокеанскому времени).

MSDL поддерживает 1200, 2400, 9600, или 14400 скорости обмена с портом (V.22bis, V.32, V.32bis и V.42), с 8 битами данных, без четности, и 1 стоповым битом. MSDL не поддерживает 28800 или ISDN соединения.